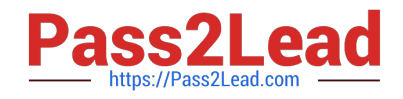

# **201-450Q&As**

LPIC-2 Exam 201 Part 1 of 2 version 4.5

# **Pass Lpi 201-450 Exam with 100% Guarantee**

Free Download Real Questions & Answers **PDF** and **VCE** file from:

**https://www.pass2lead.com/201-450.html**

100% Passing Guarantee 100% Money Back Assurance

Following Questions and Answers are all new published by Lpi Official Exam Center

**C** Instant Download After Purchase

**83 100% Money Back Guarantee** 

- 365 Days Free Update
- 800,000+ Satisfied Customers  $\epsilon$  of

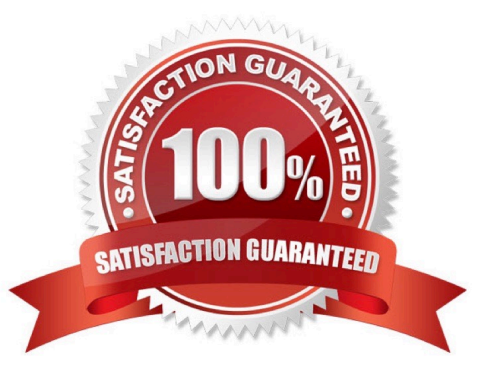

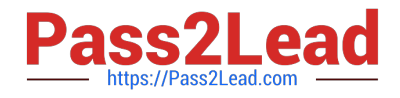

# **QUESTION 1**

Considering the following kernel IP routing table below, which of the following commands must be used to remove the route to the network 10.10.1.0/24? (Select TWO answers) Kernel IP routing table Destination Gateway Genmask Flags Metric Ref Use Iface

203.0.113.162 0.0.0.0 255.255.255.255 UH 0 0 0 ppp0

- 172.16.87.0 0.0.0.0 255.255.255.0 U 0 0 0 eth0
- 192.168.246.0 0.0.0.0 255.255.255.0 U 0 0 0 eth1
- 10.10.1.0 192.168.246.11 255.255.255.0 UG 0 0 0 eth1
- 127.0.0.0 0.0.0.0 255.0.0.0 U 0 0 0 lo
- 0.0.0.0 203.0.113.162 0.0.0.0 UG 0 0 0 ppp0
- A. ip net delete 10.10.1.0/24
- B. route del 10.10.1.0/24
- C. route del -net 10.10.1.0/24
- D. route del 10.10.1.0/24 gw 192.168.246.11
- E. ip route delete 10.10.1.0/24

Correct Answer: CE

# **QUESTION 2**

The IDE hard drive /dev/hda does not have DMA enabled. Which command must be run to enable DMA on it?

- A. hdparm -d /dev/hda
- B. hdparm --dma /dev/hda
- C. hdparm --dma /dev/hda1
- D. hdparm -d /dev/hda1
- E. hdparm -d 1 /dev/hda

Correct Answer: E

#### **QUESTION 3**

Which of the following commands erases the contents of the /dev/sdb3 partition?

A. rm /dev/sdb3

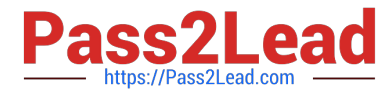

- B. dd if=/dev/zero of=/dev/sdb3
- C. dd of=/dev/zero if=/dev/sdb3
- D. umount /dev/sdb3

Correct Answer: B

# **QUESTION 4**

Which file contains the text message that is displayed after logging into the console? (Specify the full name of the file, including path.)

Correct Answer: /etc/motd

# **QUESTION 5**

What mechanism does collectd use to gather monitoring information on systems?

A. It uses a library of plugins.

B. A master server connects to a collectd service on each machine to retrieve the information.

C. It collects its own information on each server and sends that to a master server.

D. It makes SNMP queries to the clients being monitored.

```
Correct Answer: A
```
#### **QUESTION 6**

In the following output, the load averages represent the system load averages for what time frames?

12:10:05

up 18 days, 19:00, 2 users, load average: 0.47, 24.71, 35.31

#### A.

1, 5 and 15 minutes

#### B.

1, 15 and 30 minutes

C.

1, 15, and 30 seconds

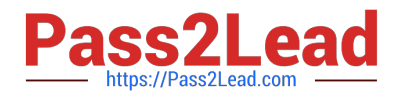

D.

15, 30 and 60 minutes

E.

15, 30 and 60 seconds

Correct Answer: A

# **QUESTION 7**

A Linux server running systemd booted to rescue.target for maintenance. Which commands are used to restore the server to its usual target? (Choose two.)

- A. telinit 0
- B. systemctl default

C. sync

- D. systemctl emergency
- E. systemctl reboot
- Correct Answer: AB

# **QUESTION 8**

The users of the local network complain that name resolution is not fast enough. Enter the command, without the path or any options, that shows the time taken to resolve a DNS query.

Correct Answer: dig

dig, time dig, time host, time nslookup

# **QUESTION 9**

What is the full path to the directory which contains the scripts (or links to the original scripts) to run while the system boots to SysV-init runlevel 2?

Correct Answer: /etc/rc2.d

/etc/rc2.d, /etc/rc2.d/, /etc/init.d/rc2.d, /etc/init.d/rc2.d/

# **QUESTION 10**

Which of the following is a userspace application used to modify EFI entries on a Linux system?

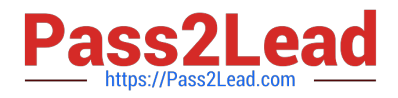

- A. efieditor
- B. configefi
- C. efimanager
- D. efiboottmgr
- E. efibootedit
- Correct Answer: D

# **QUESTION 11**

Which command turns an existing ext2 filesystem non-destructively into an ext3 filesystem? (Specify ONLY the command without any path or parameters.)

Correct Answer: /sbin/tune2fs

/sbin/tune2fs, tune2fs

# **QUESTION 12**

After configuring a new kernel, what file under /usr/src/linux/ contains the configuration?

Correct Answer: /usr/src/linux/.config

/usr/src/linux/.config .config

# **QUESTION 13**

How can the label root be added to the ext4 filesystem on /dev/sda1?

A. relabel /dev/sda1 root

- B. tune2fs -L root /dev/sda1
- C. echo \\'root\\' > /proc/fs/sda1/label
- D. labelfs --device /dev/sda1 root

Correct Answer: B

# **QUESTION 14**

A web application server contains 64GB of RAM and two swap partitions on normal hard disk drives, each with a size of 64 GB. Within the last month, the average number of user sessions on this server has grown by 20 percent. At the same time, the average usage of RAM increased from 65 to 75 percent, while the swap space is almost not used at all. It is expected that the number of user sessions will continue to increase by about 15 to 20 percent each month.

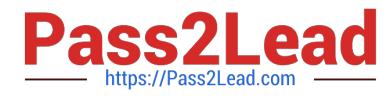

Which of the following reactions would be appropriate in response to these observations? (Choose two.)

A. Delay any hardware upgrade until there is a significant consumption of swap space to ensure an efficient usage of the available hardware

B. Create a RAID 1 device on the two swap partitions to avoid data loss in case swap space has to be used in the future

C. Consider the installation of an additional application server to distribute the load if the expected growth continues over several months

D. Move the web application\\'s scripts and content a ram disk in order to ensure fast access and to avoid the need for swap space

E. Update the hardware to increase the amount of available RAM to avoid using swap space

Correct Answer: CE

# **QUESTION 15**

What command is used to make an exact copy, at a single point in time, of a logical volume for backup purposes?

A. lvsnap

- B. lvsnapshot
- C. lvcreate
- D. lvcopy
- E. lvclone

Correct Answer: C

[201-450 PDF Dumps](https://www.pass2lead.com/201-450.html) [201-450 VCE Dumps](https://www.pass2lead.com/201-450.html) [201-450 Study Guide](https://www.pass2lead.com/201-450.html)